### **O** Preguntas frecuentes

#

#4

#### **¿Cuálesson lasprincipalesfunciones deun cajero automático?**

#### **¿Cuálesson lospasospara cambiar el númeropin de mitarjeta?**

#### **¿Quéesla tecnología contactless?**

#### **¿Sepuede domiciliar el recibo?**

#### **¿cómose haceun pago de recibosen un cajero?**

- Pago de recibos
- Recarga de tarjetas
- Actualizar libreta
- Cambio de contraseña

Es una tecnología de comunicación sin contacto que permite a cualquier usuario realizar un pago con tan sólo acercar su tarjeta o dispositivo inteligente a una terminal, todo sin la necesidad de tener que hacer uso del lector de banda magnética o el lector de chip.

Sí. Una vez finalizado el proceso de pago, el cajero ofrece la opción de domiciliar el pago del recibo. Si aceptas, se genera la orden de domiciliación correspondiente.

El pago de recibos puede realizarse con tarjeta, con libreta o sin soporte físico. Hay que elegir, en el cajero, la opción de pago de recibos. Si el cajero tiene lector y el recibo código de barras, será la forma más rápida y cómoda de hacerlo. Si no es así, habrá que introducir mediante el teclado todos los datos correspondientes al recibo. Una vez acaba la operación, el cajero imprime un recibo, pero también contamos con la posibilidad de enviarlo por correo electrónico o sms. El justificante de pago se enviará al domicilio.

1. Introduce tu tarjeta en un cajero de tu banco. 2. Teclea tu número pin actual. 3. Entra en la opción del cajero que se llama "Configuración" o "Otras operativas". 4. Haz clic en la opción "Cambiar PIN". 5. Introduce tu nuevo número PIN. 6. Reintroduce el número número PIN para confirmar la operación. 7. Haz clic en "Aceptar"

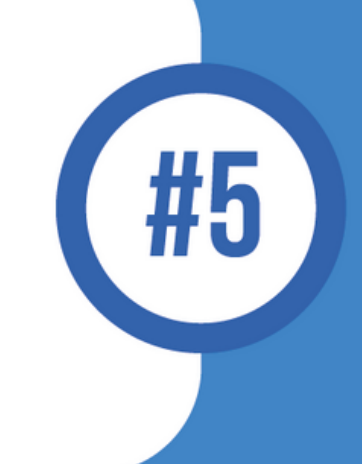

## www.canalsenior.es

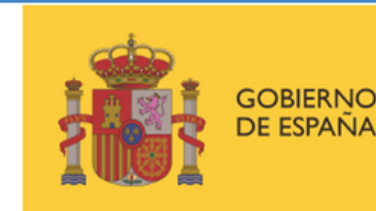

**MINISTERIO DE DERECHOS SOCIALES** Y AGENDA 2030

POR SOLIDARIDAD OTROS FINES DE INTERÉS SOCIAL

# **Uso decajeros automáticos:operaciones avanzadas**